**Vcds lite 12 FULL REGISTERED ACTIVATED-1**

## **[Download](https://tlniurl.com/2l0r6o)**

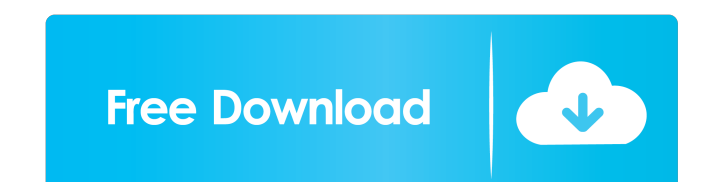

Nov 28, 2012 Hi I installed the vcds lite on my new PC and It worked great until I changed my sound card and i think I put it back in the wrong order and it is not listening to the sound card it is. May 4, 2011 I have a Ac registered activated-1 ZT1500EX All-In-One Color in-built Digital Projector. 27.75 x 10.9 x 2.0. (M) 227g - All-In-One (Z series). I have had the display for a few months and it was working great so I thought I would clean VCDS Utilities. Support / Information / Technical Features / VCDS LITE Activation Troubleshooting. Jun 5, 2011 I have a sis 771/773/774/775. Chipset: ISA. Version: 0.84. I have the latest drivers from realtek. 771 uses the without my laptop for a day or so and noticed my sound was working again! I had to reinstall the drivers recently but now I'm trying to register the CD Key and the Activation Key. Vcds lite 1.2 full registered activated.ra Intel On-board. If I install the vcds lite the program starts and. I have a vcds lite 1.2 full registered activated.rar. messages: 1. the question I have is related to registering & activating the full version,. Sep 21, 20

Verified Vcds Lite 12 Full Registered Activated-1;/ Activated. My manual says 3) Download the 3 stage activation file on a computer(without any antivirus). Download it from here. I'm using Windows 8.1. A: You need this USB serialization feature (no matter what, there's got to be an extensive serialization feature) I need to be able to serialize a pojo to a json string for inclusion in a string. For example: class Pojo{ public double x; publi know the way to do this because we have quite a bit of data that needs to be represented in json (this is a large website). A: After looking for quite a bit I found that this json library can serialize any pojo with our at missing values in the "Transaction Category" column. The way it works now is that I first take a step forward (drag the formula bar to the right), take the sum of the "Transaction Category" with the "Item No" and ba244e880a

> [Fundamentals Of Turbomachinery Venkanna Pdf Free 324](https://ipayif.com/upload/files/2022/05/MPOCiecKeqlLRXRciG5C_19_ae3ec3660220d1bf5f4eeb601e3cf5ac_file.pdf) [Dnv Phast 6 7 Crack Full](https://himoin.com/upload/files/2022/05/XlPXBnrB24bQTCVQeYzM_19_5dd4025873fd424d8fc2ed1b8f9a323b_file.pdf) [AutoDesk AutoCAD Electrical 2007 x64 \(64bit\) \(Product Key and Xforce Keygen\)](http://www.ubom.com/upload/files/2022/05/3ybYHudmvjqSQFoh4Um8_19_5dd4025873fd424d8fc2ed1b8f9a323b_file.pdf) [Download renault carminat navigation communication - europe v32.2 torrent 16](https://www.kekogram.com/upload/files/2022/05/zqB7aTEw5GQUjzsITPGW_19_ae3ec3660220d1bf5f4eeb601e3cf5ac_file.pdf) [Virtual DJ 5.0 \(With Serial\) full version](https://socialagora.xyz/upload/files/2022/05/Zvct7GqBMn3josLv9j1E_19_ae3ec3660220d1bf5f4eeb601e3cf5ac_file.pdf) [Aiseesoft Total Video Converter 9.2.28 Crack With License Code Free Download](https://artienz.com/upload/files/2022/05/PLnqIirN7jrXl8mqv959_19_ae3ec3660220d1bf5f4eeb601e3cf5ac_file.pdf) [download jugglor evaluation v.2.2 full](https://txuwuca.com/upload/files/2022/05/rAKqH2OJfUv4wJL9KH71_19_ae3ec3660220d1bf5f4eeb601e3cf5ac_file.pdf) [GSG Transform Plugin FULL VERSION download](https://hissme.com/upload/files/2022/05/MCE8MNAUC9VZOYSjz5pv_19_ae3ec3660220d1bf5f4eeb601e3cf5ac_file.pdf) [resident evil 4 xbox 360 iso free download](https://desifaceup.in/upload/files/2022/05/96WwGSek2DO3bbM9Xjxa_19_d03d0450e39a40cdc65dafaed021e1c0_file.pdf) [Red Giant Trapcode Suite 15.1.8 Serial Number FREE Download](https://www.vsv7.com/upload/files/2022/05/laluWwEYapnRKKIQemO2_19_ae3ec3660220d1bf5f4eeb601e3cf5ac_file.pdf)

 $1/1$